ADERTA

# Computação Gráfica —  $21020$

#### Período de Realização

Consultar os prazos de entrega indicados pelos serviços.

#### Objetivos

O exame cobre potencialmente a totalidade da matéria lecionada. A prova é composta por dois grupos de questões, contém [2](#page-2-0) páginas e termina com a palavra FIM.

#### Recursos

A prova é individual, com consulta bibliográfica livre.

#### Critérios de Avaliação e cotação

Todas as respostas devem ser justificadas, salvo instrução em contrário. Respostas não devidamente justificadas são inválidas e terão cotação zero.

Cada questão do grupo 1 vale 3.5 valores, somando um total de 14 valores. O grupo 2 vale 6 valores.

#### Normas as respeitar

Deve redigir o seu E-fólio na Folha de Resolução disponibilizada e preencher os dados do cabeçalho. A prova deve ser entregue como um único ficheiro zip ou rar contendo um pdf e um ficheiro html, com um máximo de 8 megabytes. Não são aceites outros formatos.

O nome do ficheiro pdf deve ser: n´umero de estudante seguido do seu apelido, seguido de Exame. Exemplo: 123456SilvaExame.pdf; o nome do zip e do html deve ser o mesmo, mas com a devida extensão relativa a cada tipo de ficheiro;

Utilize letra legível, se a prova for manuscrita. Atente à qualidade e legibilidade da digitalização.

No ato da entrega, assegure a integridade do ficheiro. Ficheiros que n˜ao abrem n˜ao podem ser corrigidos.

Deve carregar o referido ficheiro para a plataforma no dispositivo disponibilizado para o efeito, até à data e hora limite de entrega. Evite a entrega próximo da hora limite para se precaver contra eventuais problemas técnicos.

## Grupo I

1. Considere os pixels que seriam acesos pelo algoritmo de ponto médio aplicado aos pontos extremos  $A = (12, 1)$  e  $B = (100, 5)$ . Liste as coordenadas y de todos os pixels que são acesos com coordenada  $y = 3$ . Justifique. A sua justificação deve envolver um cálculo simples utilizando a equação da recta e as propriedades do algoritmo. Não deve tentar executar o algoritmo passo a passo. A elegância e simplicidade da justificação será tida em conta na cotação.

2. Utilize o algoritmo scan-line para preencher o polígono definido por  $A = (1,0), B =$  $(2,0), C = (4,1), D = (5,3), E = (2,3), F = (0,2).$  Apresente a ET e AET em cada iteração, bem como os *pixels* de preenchimento. Represente o resultado final graficamente.

3. Explique porque são úteis as coordenadas homogéneas no cálculo das transformações geométricas afins. Em particular, demonstre que existe um tipo importante de transformação geométrica afim de  $\mathbb{R}^3$  que não pode ser representada como uma transformação linear de  $\mathbb{R}^3$  (ou seja não pode ser representada por uma matriz  $3 \times 3$ ).

4. Considere a curva de Bézier com os pontos de controlo  $P_0 = (0,0), P_1 = (2,5),$  $P_2 = (9, 7), P_3 = (5, 0).$ 

a) Apresente a parametrização da curva. Calcule os pontos da curva que correspondem a  $t = 1/3$  e  $t = 2/3$ .

b) Represente graficamente a curva (desenhada à mão).

## Grupo II

Resolva este grupo num ficheiro html. Comentários adicionais à resolução podem ser colocados no pdf da prova.

1. Considere a seguinte cena a implementar em three.js (Figura 1).

Coloque duas esferas vermelhas em cena. No momento inicial as esferas são idênticas e estão colocadas uma directamente em cima da outra, tocando-se num ponto. A medida que o tempo passa a esfera superior altera o seu raio, que se reduz até zero e depois volta a crescer, num ciclo infinito (dica: utilize um seno ou coseno em função do tempo). Durante este escalamento a posição da esfera também se altera, de forma que ela esteja sempre a tocar a esfera inferior num único ponto (ver figura).

Em torno da esfera inferior h´a um cubo verde, semi-transparente, com opacidade de 50%. O lado do cubo tem o comprimento igual ao diâmetro da esfera, e os seus centros coincidem, pelo que a esfera está inscrita no cubo, tocando-o no centro de cada uma das suas faces.

O cubo descreve um movimento de rota¸c˜ao uniforme em torno do eixo vertical, no sentido oposto ao dos ponteiros do relógio (quando visto de cima), descrevendo uma volta completa a cada quatro segundos.

Coloque uma fonte de luz e camera adequada para ter aproximadamente o aspecto que se apresenta na figura; a camera está situada numa altura superior à do cubo, e aponta ao ponto de contacto entre as duas esferas. O viewport é um quadrado.

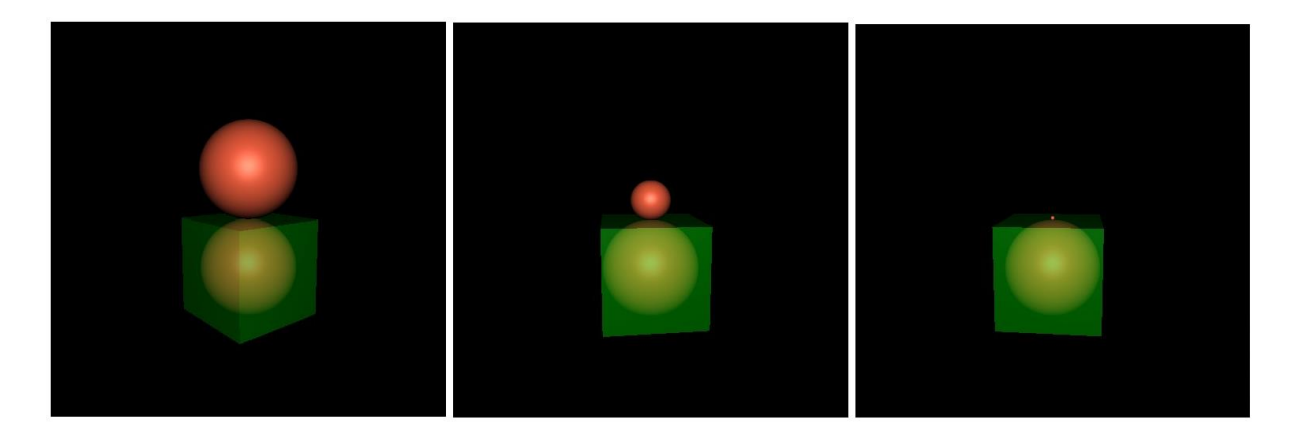

Figura 1: Modelo a implementar. Três frames da animação.

<span id="page-2-0"></span>Formato de entrega:

O código deve ser escrito directamente num único ficheiro html, que deverá correr sem erros. Resolva o problema por fases, que terão classificação parcial, mesmo que não cumpra todos os objectivos. Por exemplo, colocar as esferas dá alguma cotação, colocar o cubo transparente d´a mais uns pontos, fazˆe-lo rodar outros tantos; por isso avance por fases, assegurando que o código corre em cada fase.

N˜ao inclua a library three.js nem ficheiros js auxiliares no seu zip, mas apenas o ficheiro html com o código inline, e que deverá chamar o three.module.js num repositório online, por exemplo assim:

```
<script type="module">
import * as THREE from 'https://unpkg.com/three@0.124.0/build/three.module.js';
// coloque o seu script aqui
</script>.
```
Comente o código adequadamente (sem exageros - poupe tempo!).

Não deve depender de nenhuma outra library nem de assets auxiliares. No zip só vem a folha de exame e o html.